## MATLAB/Simulink as a Framework for Meta-Model based Evaluation of System variants<sup>1</sup>

Olaf Hagendorf<sup>2</sup>, Thorsten Pawletta<sup>2</sup>, Roland Larek<sup>3</sup>
<sup>2</sup>Hochschule Wismar
<sup>3</sup>Foundation Institute of Materials Science, Bremen

#### Abstract

The idea that the efficient usage of all necessary production resources has not only an ecological importance but is also an overwhelming economical competitive factor becomes accepted since the 1980s. Modeling and simulation with integrated parameter optimization is used routinely to improve process performance. In engineering a well known environment for this task is the MATLAB/Simulink programming system. Using this or similar, established techniques only model parameters of a single model structure are optimized. Model structure is considered to be fixed as the relationships between model elements are defined during model development. Until now no tools and methods are known which can optimize product design and production processes considering all existing degrees of freedom. As process performance is optimized it may be necessary to redesign the model structure. The redesign is normally carried out manually by an analyst but not automatically by the optimization method. This suboptimal combination of automatic parameter optimization and manual structure changes leads to a time consuming and error-prone optimization task.

The system theoretical approach of the System Entity Structure/Model Base framework (SES/MB) is able to define alternative model structures and parameter sets in a single meta-model, called System Entity Structure (SES). Moreover, atomic models are stored in a model base (MB). Using both, SES and MB, it is possible to generate modular, hierarchical models with different structures and parameters.

Evolutionary Algorithms are a subtopic of Artificial Intelligence that are involved in combinatorial optimization problems. These algorithms are based on ideas inspired by biological evolution. They perform well for many problem types because they do not make assumptions about the problem specific search space.

The research reported in this paper details an approach providing optimization through automatic reconfiguration of both: model structure and model parameters. An evolutionary algorithm based optimization method is assisted by an SES/MB based model management. It searches for an optimal solution with repeated, combined model parameter and model structure changes resulting in a combined parameter and structure optimized model.

.

<sup>&</sup>lt;sup>1</sup> This work is supported by the German Research Foundation: AOBJ 581019.

#### 1 Introduction

Modeling and simulation with integrated optimization is a well-established technique in engineering applications. Such techniques are used for system design, real time planning and to control production systems. The MATLAB/Simulink environment is one of the well known and widely used modeling and simulation tools in this application field [3 7 8]. With increasing complexity and flexibility of systems the requirements for modeling and simulation tools are growing. Existing applications using simulation based optimization are restricted to parameter optimizations. The analyst has to change model structure manually and repeat optimizations until a suitable solution is found. With increasing production system flexibility the number of possible structure variants increases and the potential benefit of automatic model structure optimization becomes significant.

The focus of this paper is put on the description of a methodology for a combined parameter and structure optimization for modular, hierarchical systems. It is implemented and tested in the MATLAB/Simulink environment but not restricted to it. In contrast to the common usage the model structure and model parameter values are controlled together by a super ordinate optimization module. To support the optimization method, appropriate model management and generation methods are necessary.

As a basis for model management and generation the System Entity Structure/Model Base (SES/MB) formalism, introduced by Rozenblit, Zeigler et al [4 5 6], is employed. The SES/MB formalism is a generic, knowledge based framework consisting of a tree like entity structure and a model base. With its features the framework is able to define a set of modular, hierarchical models and to generate specific parameterized model structures.

Section 2 provides a short summary to the well-known simulation based parameter optimization approach. In the following the basic ideas of the advanced simulation based parameter and structure optimization approach are introduced. The synthesis of three fundamental elements: (i) optimization algorithm, (ii) model management and model generation and (iii) simulation execution to a framework for a combined structure and parameter optimization of complex modular, hierarchical systems is presented. Finally, the new ideas are illustrated by a small logistical problem in section 3. The implementation in MATLAB/Simulink is sketched. The conclusion refers to real world problems solved by the introduced approach.

# 2 A Framework for Parameter and Structure Optimization

#### 2.1 Simulation Based Optimization

Simulation experiments can be of different complexity. The least complex ones are ordinary simulation runs. The modeling and simulation method is highly dependent on the type of the real system, the analysis objectives and the software environment used. In MATLAB/Simulink the programming step from the user's point of view consists of a graphical based model specification and often it is considered as

part of the modeling. However, after examining simulation results the analyst manually changes model parameter values and/or model structure and starts the simulation again. These steps are repeated until a suitable solution is found. A more complex approach is simulation based parameter optimization, depicted in figure 1.

The optimization method alters parameter values model. of the

improve the result of an objective function until a stop criterion is fulfilled. The result is a parameter optimized Structure changes are carried out manually by an analyst followed by a repetition automated parameter optimization. It is important to note that

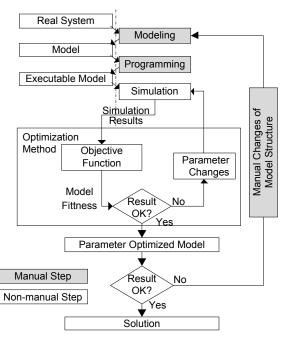

Fig. 1 Simulation based parameter optimization

automatic structure changes induced by an optimization method are not possible with this approach. Instead, structure changes are carried out manually by an analyst. Each structure change requires a repetition of the parameter optimization. This principle is typical when using MATLAB/Simulink in a simulation based optimization. Therefore a Simulink model with a fixed structure is embedded into a super-ordinate optimization method which can alter specific Simulink block parameters to find the optimal values. Structure changes are done manually.

#### 2.2 Principle of the Framework with combined Parameter and **Structure Optimization**

The idea behind this research is the extension of the simulation based parameter optimization method with the ability to additionally change the model structure thus improving the objective function result. The effect of this extension is a simulation based structure and parameter optimization. Figure 2 presents the approach in principle with its combination of three methods: (i) a meta-model framework for model management, (ii) a modeling and simulation environment and (iii) an optimization method. In contrast to the established approaches:

- 1. The optimization method controls both: the model parameter values and the model structure, changing both until a stop criterion is fulfilled. The result of this process is a combined parameter and structure optimized model.
- 2. The analyst has to organize a set of models. One possibility is to define a model which describes a set of model variants instead of one single model of the real system. Such models that define the creation and interpretation of a set of

models are named metamodels. By this inclusion of the meta-model based automatic model generating element the optimizer can additionally control model structure changes to find an optimized solution.

Crucial parts and algorithms of this approach are described in the next sections.

### 2.3 Specification of Model Sets with SES/MB

As appropriate modeling framework the System **Entity** Structure/Model (SES/MB) formalism was determined. This formalism is a general, knowledge based framework. With its key feature to depict the three relationships (i) decomposition, (ii) taxonomy and (iii) coupling it is capable of

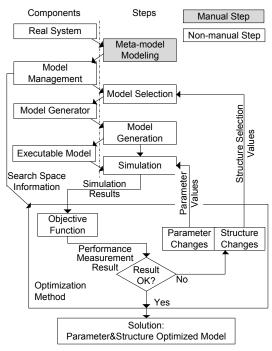

Fig. 2 Principle of a simulation based parameter structure optimization

defining a set of modular, hierarchical models [4 5 6]. Decomposition means that the formalism is able to decompose an entity into sub-entities. Taxonomy means the ability to represent several, possible variants of an entity. Composition of an entity from sub-entities is done by coupling.

A SES/MB meta-model consists of two major parts: (i) a system entity structure (SES) and (ii) a model base (MB):

- i. The SES is a tree like structure which contains invariable and variable branches. The variable branches start at decision nodes. To create one structure variant the entity structure is pruned. At each decision node a specific branch is chosen. The result is a pruned entity structure (PES) which is the basis to create a hierarchical model that can be simulated.
  - A SES can contain different node types and additionally, nodes can have optional and/or obligatory properties. One node type, the atomic entities have their counterparts in the MB.
- ii. The MB contains a corresponding basic model for each atomic entity. The types of the basic models can vary. It depends on the underlying modeling and simulation method e.g. in this research the model base matches the Simulink library.

A detailed description of all elements can be found in [1].

#### 2.4 Optimization Process

Before an optimization can be carried out, information about the search space, in particular its dimensions and domains, has to be provided. In this approach the search

space is defined by the set of model structure variants established by analyzing the SES and the set of model parameters, defined by each model structure. During the optimization process several points in the search space are examined. Each point defines one single model structure to be generated through the model generator with one set of parameter values.

On closer examination of the framework, as depicted in figure 3, it is crucial to divide an optimization experiment into two phases:

- 1. *Initialization phase*: The model management reads and analyzes a metamodel. Results of the analysis are information about the multidimensional search space  $S = (X_S, X_P)$ . The structure parameter set  $X_S$  is defined by the structure variants. The model parameter set  $X_P$  are identical to the parameter of the simulation based optimization as depicted in figure 1. The optimization module is initialized with this information.
- 2. Optimization phase: During the optimization phase the search space is explored within a Meta-Model and Model - Initialization Phase loop. Each Parameter Definition Optimization Phase examined search space point, i.e. Search Space  $S = \{X_S X_P\}$ Model Structure & an ordered set of Model Management Module values  $(X_{Si} X_{Pi})$  is Parameter Information Meta-Model Analysis delivered to the Point si of S model Model Synthesis  $s_i = \{X_{Si} X_{Pi}\}$ management Model Structure  $X_{Pi}$ module. This Optimization Information Module module starts up Modeling & the following Optimization Simulation Module processes: Method Model Generator structure Executable Model synthesis, model Model generation, simu-Computer Model **Fitness** lation and perfor-(Model+Simulator) mance estimation. Simulation Results The optimization Objective loop ends when a Model Selection Results **Function** predefined criterion is

Fig. 3 Structure and operation of the framework

#### 2.5 Interfaces:

fulfilled.

#### **Optimization Module – Model Management Module**

Crucial parts of this framework are the interfaces (1) SES tree analysis during initialization phase and (2) transformation (search point + SES)  $\rightarrow$  PES during optimization phase both depicted in figure 3.

Within interface (1) the Model Management Module has to analyze the SES tree to transform formal meta-model structure information into numerical data processable by the Optimization Module. This is done by a tree analysis starting at the root node,

traversing the tree in a defined direction, namely depth-first and breadth-first analysis, and considering every node. If a node contains variable branches, a structure parameter  $x_{Si}$  is added to the structure parameter set  $X_S$  with a corresponding domain  $d_{Si}$  added to the domain set  $D_S$ .

Figure illustrates 4 algorithm for creating these sets using a breadth-first analysis. The steps of build-up order are marked with small sequence numbers. Starting at node A, the composite entity node C is the first decision node. A first parameter  $x_{SI}$  is added to the search space  $X_S$  with the domain  $d_{SI} = \{1, 2\}$  because it has two alternative successors. The next decision node is  $D_{maspec}$  with a number range property {2, 3, 4}. A second parameter  $x_{S2}$  is added to  $X_S$  with the domain  $d_{S2} = \{2, 3,$ *4*}. The next node, specialization node  $E_{spec}$ , is again a decision node. It has three alternative successors. A third parameter  $x_{S3}$  is added to  $X_S$  with

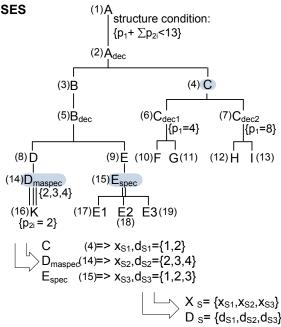

Fig. 4 Transformation SES  $\rightarrow$  sets  $X_S + D_S$ 

domain  $d_{S3} = \{1, 2, 3\}$ . The remaining nodes are non-decision nodes. Thus, the resulting structure parameter set is  $X_S = \{x_{S1}, x_{S2}, x_{S3}\}$  with the corresponding domain set  $D_S = \{d_{S1}, d_{S2}, d_{S3}\}$ . These sets together with the model parameter set  $X_P$  and the corresponding domain set  $D_P$  define the search space S.

The second transformation, the path (2) in fig. 3, is the reverse of the above. The Model Management Module gets a point  $s_i$  in the search space from the Optimization Module i.e. the numerical data set  $X_i^* = X_{Pi} \cup X_{Si}$ , where set  $X_{Si}$  codes a specific model structure and set  $X_{Pi}$  codes its model parameters. It has to synthesize the corresponding model structure and to infer the model parameters. The transformation traverses the tree using the same direction as during the first transformation.

Figure 5 illustrates the principle of the second transformation ignoring model parameters. The analysis and pruning order is marked with sequence numbers and demonstrated with the specific search space point  $X_{Si} = \{1, 4, 2\}$ . The breadth-first analysis starts at root node A. The first decision node is node C. The first element of  $X_{Si}$  is  $x_{SI}=I$ , i.e. the first aspect node  $C_{decl}$  is chosen for the PES. The next decision node is node  $D_{maspec}$  and the corresponding set element is  $x_{S2}=4$ , i.e. the PES contains four nodes K. The last decision node is node  $E_{spec}$  and the corresponding set element is  $x_{S3}=2$ , i.e. the PES contains the second specialization E2. After pruning, the PES is verified by evaluating structure conditions, attached to node A in figure 4 and 5. Afterwards the model generator uses the PES to generate an executable simulation

model utilizing basic models stored in the MB.

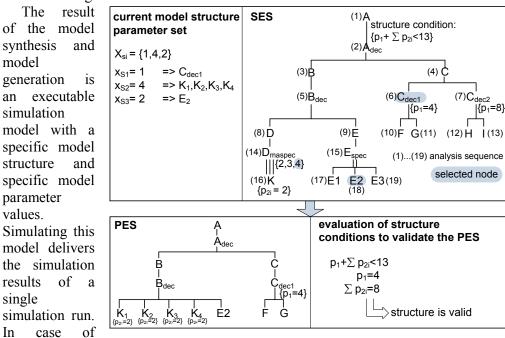

Fig. 5 Transformation  $X_{Si} + SES \rightarrow PES$ 

parameters, simulation runs have to be repeated. The simulation results or the mean values are the input for the objective function.

### 3 Application: Process Planning

stochastic

The example chosen is a typical optimization problem of a job scheduling system with two variable properties: the job arrival time and the number of facilities. The complexity of the system is defined consciously simple to demonstrate the introduced approach.

The concept of a simulation based parameter and structure optimization was implemented in the MATLAB/Simulink environment. The modeling and simulation method is provided by the MATLAB/Simulink system and the additional MATLAB toolbox SimEvents.

In [1] a MatlabSES toolbox was described. This toolbox handles SES meta-models described by XML files and implements the algorithms explained above. The new model generator uses Simulink blocks i.e. original blocks from the Simulink libraries or self-implemented Simulink blocks as basic models which are referenced by the SES meta-model. MATLAB incorporates an Optimization toolbox [9] containing an implementation of a Genetic Algorithm (GA). The MatlabSES model synthesis and the Simulink model simulation are called using function pointers by the GA toolbox.

Figure 6 depicts one variant of the example process implemented as a Simulink model. The variable model parts are marked with two boxes.

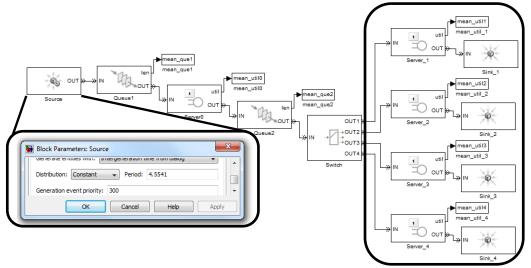

Fig. 6 One variant of the example application

- The Simulink block *Source* generates jobs with a variable arrival time within the uniform range 4..20s. The value is defined by the Simulink block parameter *Period*.
- The *Switch* block distributes the jobs to a variable number of servers. The example in figure 6 shows 4 servers. The number is defined within the range 1..13 according to the SES in figure 7.

The Server0 has a job handling time of 10s, all other servers have a handling time of 70s. The optimum of the system is defined as the maximal number of handled jobs in a given time.

Through the straightforwardness and the deterministic parameters of the example the optimal

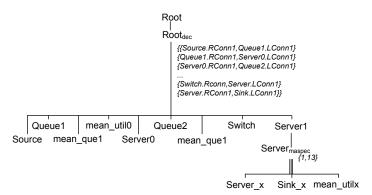

Fig. 7 SES of the example application

parameter and model structure can be taken out directly:

- job arrival time = 10s faster arrivals fill only *Queue1* slower arrivals cause *Server0* wait states
- number of servers = 7 fewer servers fill only *Queue2* more servers cause wait states of one or more servers

With the common procedure (see fig. 1) an analyst had to repeat the cycle:

- automatic searching of the optimal model parameter for the job arrival time for a single model structure
- evaluating the model performance
- if the performance is not satisfying: changing the structure of the Simulink model and starting again
- ... until finding a satisfying solution.

This method is time-intensive and does not guarantee the finding of an optimal solution. A further disadvantage is the required profound knowledge of the analyst about the system to guess promising structure changes for the next step.

In contrast to this common principle, using the introduced approach an analyst does not implement the Simulink model but selects/creates basic blocks from the Simulink Library and specifies the SES which defines all model variants within a single meta-model.

As section 2.4 describes, the next step of the algorithm is analyzing the SES tree and generating information about the search space. The analysis finds one structure parameter at the decision node *Server<sub>maspec</sub>*. The second parameteris the continuous model parameter *job arrival time*. Thus the optimization method has to search in a two-dimensional search space. Figure 8 depicts the fitness surface within the search space. Each point on this surface corresponds to one specific Simulink model

structure and Simulink Source block *Period* parameter value combination. During the optimization phase the EA estimates the performance of randomly selected points on the surface to find the optimal solution. In figure 8 dots on the surface illustrate points analyzed by the GA in one experiment. The figure also shows the found optimal model parameter and model structure combination with a line at the expected location: job arrival time = 10 and number of servers = 7. The experiment was repeated and the average number of simulated search space points is 240.

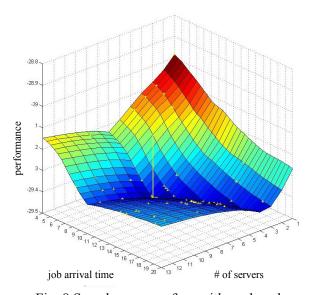

Fig. 8 Search space surface with analyzed search space points (dots) and optimum (line)

#### 4 Conclusions and Further Work

This paper has introduced a simulation based combined structure and parameter optimization method. To achieve this aim the approach combines three established methods and extends established optimization techniques to the fundamental model structure to enable combined structure and parameter optimization.

The introduced approach was implemented and tested in the Scientific and technical Computing Environment MATLAB/Simulink using the additional MATLAB toolboxes SimEvents and Global Optimization. The results of the presented application show that the approach is able to find an optimal model structure with optimal model parameters.

The complexity of the shown example is defined consciously small to demonstrate the introduced approach. In [1 2] examples with a higher complexity but another modeling and simulation framework are described.

The presented framework and its application are an intermediate result in the scope of the research project supported by the German Research Foundation.

#### Literature

- [1] O.Hagendorf. Simulation Based Parameter and Structure Optimisation of Discrete Event Systems. PhD thesis, Liverpool John Moores University, 2009
- [2] O. Hagendorf, T. Pawletta, C. Deatcu, R. Larek: *An approach for combined simulation based parameter and structure optimization using evolutionary algorithms*. In: Proc. of The 7th EUROSIM 2010 Congress, Vol.2, Prag, Czech Republic, 2010
- [3] T. Pawletta, C. Deatcu, O. Hagendorf, S. Pawletta, G. Colquhoun: *DEVS-Based Modeling and Simulation in Scientific and Technical Computing Environments*. In: Proc. of DEVS Integrative M&S Symposium (DEVS'06) Part of the 2006 Spring Simulation Multiconference, Huntsville/AL, USA, 2006
- [4] J.W. Rozenblit, and B.P. Zeigler. *Concepts for Knowledge-Based System Design Environments*. In: Proc. of the 1985 Winter Simulation Conference, San Francisco/CA, USA, 1985
- [5] B.P. Zeigler, and H. Praehofer, and T. G. Kim. *Theory of Modeling and Simulation*. Academic Press, 2000
- [6] G. Zhang, B.P. Zeigler. *The system Entity Structure: Knowledge Representation for Simulation Modeling and Design.* Artificial Intelligence, Simulation, and Modeling, Widman L.E., Loparo K.A., Nielsen N.R. (Ed.), John Wiley & Sons Inc, 1989
- [7] The Mathworks<sup>®</sup> (2011) *MATLAB*<sup>®</sup>. http://www.mathworks.com/products/matlab/.
- [8] The Mathworks® (2011) SIMULINK®. http://www.mathworks.com/products/simulink/.
- [9] The Mathworks<sup>®</sup> (2011) Global Optimization Toolbox. http://www.mathworks.com/products/global-optimization/.